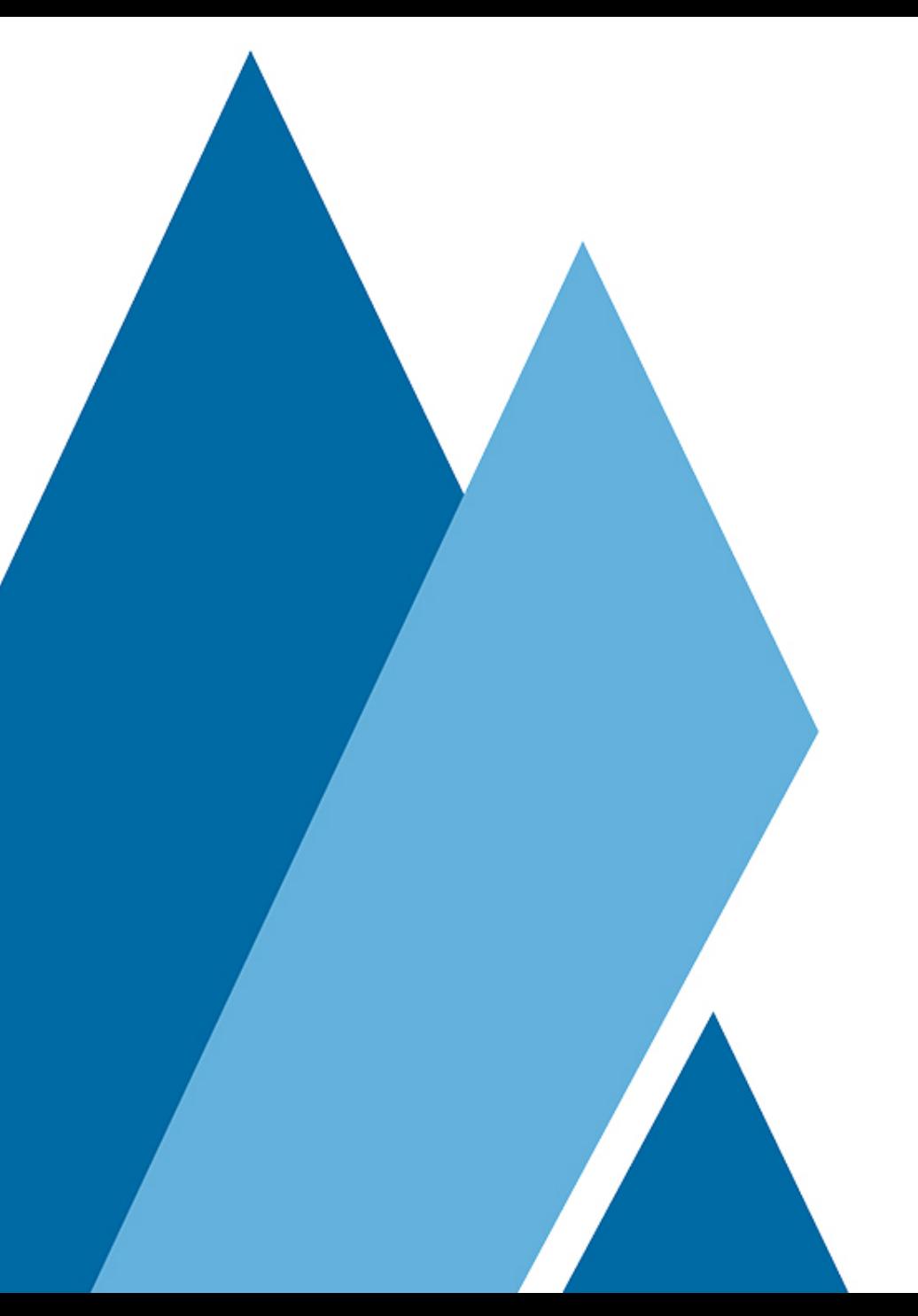

## DSpace Entities

Sep 4th, 2018

# Table of Contents

- Introduction
- Configuration of the entity types and their relations
- Database Storage
- Java API
- DSpace 7 REST API
- DSpace 7 Angular UI
- Configuration of other functionality to support entities
- Example Use Case: Compound Journals
- Demo
- Work estimates

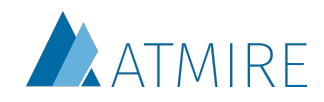

# Introduction

- **• Original proposal:** 
	- [https://docs.google.com/document/d/](https://docs.google.com/document/d/158OKVGy_fXNHO4K_-OTft1_hi7Zljmb3bUSDKigWoRo) [158OKVGy\\_fXNHO4K\\_-](https://docs.google.com/document/d/158OKVGy_fXNHO4K_-OTft1_hi7Zljmb3bUSDKigWoRo) [OTft1\\_hi7Zljmb3bUSDKigWoRo](https://docs.google.com/document/d/158OKVGy_fXNHO4K_-OTft1_hi7Zljmb3bUSDKigWoRo)
- **• High level specifications:** 
	- Avoid hard-coding a particular object model
	- Start from the DSpace Item object
	- Items can be typed, relations can be created
	- Implementation of a data model is configurable

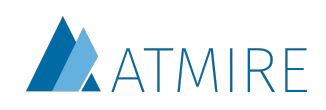

# Introduction

- **• Prototype implementation** 
	- **• Documentation** 
		- [https://docs.google.com/document/d/](https://docs.google.com/document/d/1wEmHirFzrY3qgGtRr2YBQwGOvH1IuTVGmxDIdnqvwxM) [1wEmHirFzrY3qgGtRr2YBQwGOvH1IuTVGmxDIdnqvwxM](https://docs.google.com/document/d/1wEmHirFzrY3qgGtRr2YBQwGOvH1IuTVGmxDIdnqvwxM)
	- **• Code** 
		- ANGULAR: <u>[https://github.com/atmire/dspace-angular/](https://github.com/atmire/dspace-angular/tree/entities)</u> [tree/entities](https://github.com/atmire/dspace-angular/tree/entities)
		- REST API: [https://github.com/atmire/DSpace/tree/](https://github.com/atmire/DSpace/tree/w2p-51058_dspace7-entities) [w2p-51058\\_dspace7-entities](https://github.com/atmire/DSpace/tree/w2p-51058_dspace7-entities)
	- **Demo server** 
		- <https://dspace7-entities.atmire.com/home>

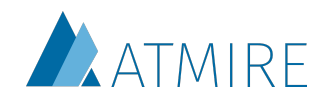

# Configuration of the entity types and their relations

- Data model is configurable in XML
- Example relationship Publication and Person:

```
<relationships>
     <type>
         <leftType>Publication</leftType>
        <rightType>Person</rightType>
         <leftLabel>isAuthorOfPublication</leftLabel>
         <rightLabel>isPublicationOfAuthor</rightLabel>
         <leftCardinality>
             <min>0</min><!--<max></max> not specified, unlimited-->
         </leftCardinality>
         <rightCardinality>
            <min>0</min> </rightCardinality>
     </type>
</relationships>
```
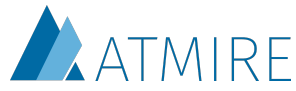

# Configuration of the entity types and their relations

- Documentation: [https://docs.google.com/](https://docs.google.com/document/d/1wEmHirFzrY3qgGtRr2YBQwGOvH1IuTVGmxDIdnqvwxM#heading=h.46e6ol5ak216) [document/d/](https://docs.google.com/document/d/1wEmHirFzrY3qgGtRr2YBQwGOvH1IuTVGmxDIdnqvwxM#heading=h.46e6ol5ak216) [1wEmHirFzrY3qgGtRr2YBQwGOvH1IuTVGmxDIdnqvwx](https://docs.google.com/document/d/1wEmHirFzrY3qgGtRr2YBQwGOvH1IuTVGmxDIdnqvwxM#heading=h.46e6ol5ak216) [M#heading=h.46e6ol5ak216](https://docs.google.com/document/d/1wEmHirFzrY3qgGtRr2YBQwGOvH1IuTVGmxDIdnqvwxM#heading=h.46e6ol5ak216)
- The XML file to configure the data model can be processed into the database by a script and it will read each relationship in the configuration file.
- [https://github.com/atmire/DSpace/blob/](https://github.com/atmire/DSpace/blob/w2p-51058_dspace7-entities/dspace-api/src/main/java/org/dspace/app/util/InitializeEntities.java) [w2p-51058\\_dspace7-entities/dspace-api/src/main/](https://github.com/atmire/DSpace/blob/w2p-51058_dspace7-entities/dspace-api/src/main/java/org/dspace/app/util/InitializeEntities.java) [java/org/dspace/app/util/InitializeEntities.java](https://github.com/atmire/DSpace/blob/w2p-51058_dspace7-entities/dspace-api/src/main/java/org/dspace/app/util/InitializeEntities.java)

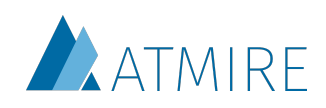

# Database Storage

- Type of entity is stored it in the item table.
- New tables:
	- store the relationship configuration: one row per relationship type from the XML
	- store the actual relations, containing a row per relation between two entities.
- Default DSpace database tables have not been modified: entity type is item metadata
- Flyway will create tables to store the entity type and relationship configuration.

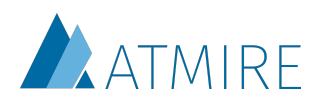

# Java API

- The implementation only requires classes to:
	- retrieve the relationship schema,
	- identify the entity type of the current item,
	- identify which relations can be created for the current item's type, and
	- retrieve all current relations of the item
- Docs: [https://docs.google.com/document/d/](https://docs.google.com/document/d/1wEmHirFzrY3qgGtRr2YBQwGOvH1IuTVGmxDIdnqvwxM/edit#heading=h.pcouajmq04iz) [1wEmHirFzrY3qgGtRr2YBQwGOvH1IuTVGmxDIdnqvwxM/](https://docs.google.com/document/d/1wEmHirFzrY3qgGtRr2YBQwGOvH1IuTVGmxDIdnqvwxM/edit#heading=h.pcouajmq04iz) [edit#heading=h.pcouajmq04iz](https://docs.google.com/document/d/1wEmHirFzrY3qgGtRr2YBQwGOvH1IuTVGmxDIdnqvwxM/edit#heading=h.pcouajmq04iz)

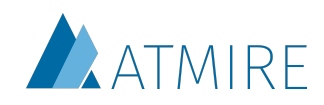

# DSpace 7 REST API

- The DSpace REST API has been extended to represent:
	- an Entity Type,
	- a Relationship Type,
	- and a Relationship.
- For these objects, Services have been created to easily create, retrieve, update, delete them.
- Docs: [https://docs.google.com/document/d/](https://docs.google.com/document/d/1wEmHirFzrY3qgGtRr2YBQwGOvH1IuTVGmxDIdnqvwxM/edit#heading=h.fhfalhjjh1kc) [1wEmHirFzrY3qgGtRr2YBQwGOvH1IuTVGmxDIdnqvwxM/](https://docs.google.com/document/d/1wEmHirFzrY3qgGtRr2YBQwGOvH1IuTVGmxDIdnqvwxM/edit#heading=h.fhfalhjjh1kc) [edit#heading=h.fhfalhjjh1kc](https://docs.google.com/document/d/1wEmHirFzrY3qgGtRr2YBQwGOvH1IuTVGmxDIdnqvwxM/edit#heading=h.fhfalhjjh1kc)

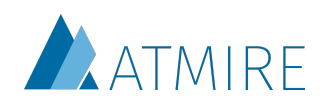

# DSpace 7 Angular UI

- Display the relations on item pages
	- The entity type switcher component
	- The entity type decorator
- Custom item pages based on the entity type
	- Modifying the item display fields per entity type is made easy with entity-page-fields.component.ts: contains the common functionality for using entities on an item page.
- Only section where the source code needs has been modified based on the chosen model.

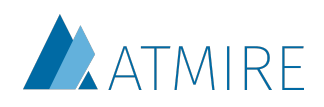

# DSpace 7 Angular UI

- Virtual Metadata
	- Related entities as relations should not require duplicated storage of metadata.
	- Populate one entity with the metadata of other entities
	- ensure this is available independent of how metadata is retrieved (OAI, SWORD, REST, …).
	- Example:
		- If authors are included using relations to a Person object, the author name can be virtually included as dc.contributor.author.
- Docs: [https://docs.google.com/document/d/](https://docs.google.com/document/d/1wEmHirFzrY3qgGtRr2YBQwGOvH1IuTVGmxDIdnqvwxM/edit#heading=h.5bo9g6294oai) [1wEmHirFzrY3qgGtRr2YBQwGOvH1IuTVGmxDIdnqvwxM#heading=h.5bo9g6294oai](https://docs.google.com/document/d/1wEmHirFzrY3qgGtRr2YBQwGOvH1IuTVGmxDIdnqvwxM/edit#heading=h.5bo9g6294oai)

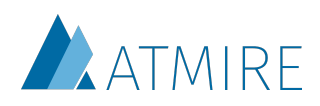

# Configuration of other functionality to support entities

- Search for entity types
	- facet for the different entities
	- option to create separate discovery pages with a predefined filter
- Batch import for entity types
	- entity type is part of metadata
	- has been modified to support importing relations to other entities.
- Submission forms per entity type
- Workflow for entity types
- Community/collection list for entity types

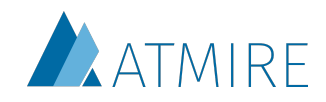

# Example Use Case: Journals

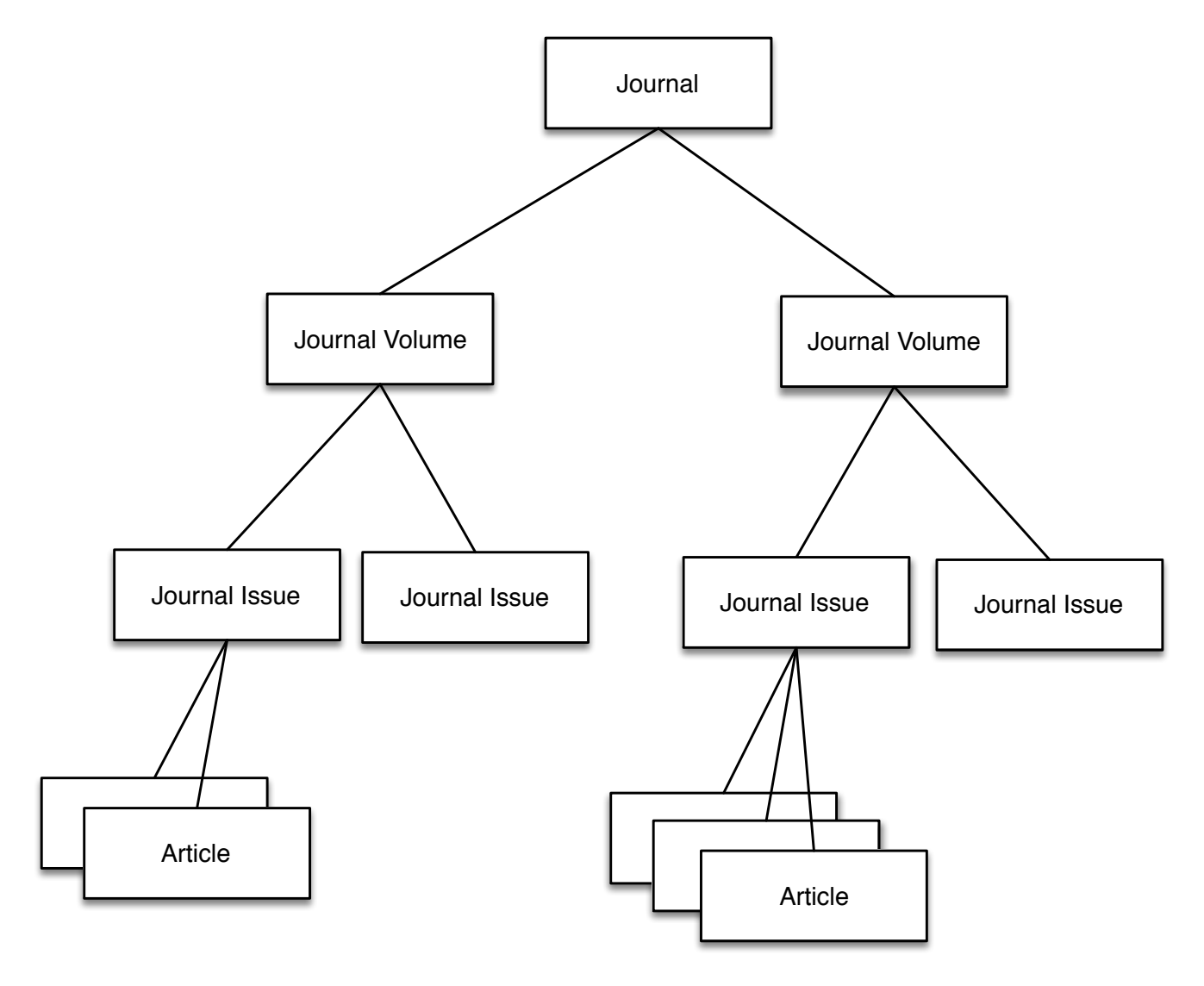

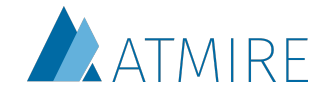

## Environmental & Architectural Phenomenology

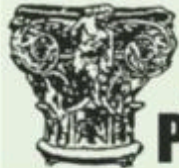

Environmental & **Architectural Phenomenology** 

**ISSN** 

10839194

**Publisher** 

**Kansas State University** 

#### **Volumes**

Environmental & Architectural Phenomenology Volume 29 (2018) Environmental & Architectural Phenomenology (29) Environmental & Architectural Phenomenology Volume 28 (2017) Environmental & Architectural Phenomenology (28)

#### **Description**

Environmental & Architectural Phenomenology, published two times a year, is a forum and clearing house for research and design that incorporate a qualitative approach to environmental and architectural experience and meaning. One key concern of EAP is design, education, and policy supporting and enhancing natural and built environments that are beautiful, alive, and humane. Realizing that a clear conceptual stance is integral to informed research and design, the editor is most interested in phenomenological approaches but also gives attention to related styles of qualitative research.

Related items: 2 journal volumes

Related item: Journal

## Environmental & Architectural Phenomenology Volume 29 (2018)

**Journal** Environmental & Architectural Phenomenology **No** Thumbnail 10839194 **Issues Volume** Environmental & Architectural Phenomenology Vol. 29, No. 1 29  $29 - 1$ **Issue Date Description** 2018 The 29th volume of Environmental & Archi ectural Phenomenology

Related item: Issue in volume

```
The HAL Browser
                      Go To Entry Point About The HAL Browser
                                                             Login
```
#### **Properties**

```
connection: close
                                                                                                   content-type: application/hal+json;charset=UTF-8
                                                                                                   cache-control: no-cache, no-store, max-age=0, must-revalidate
"id": "66bb4e5d-b419-42b7-a648-f270a527f17c",
                                                                                                   transfer-encoding: chunked
"uuid": "66bb4e5d-b419-42b7-a648-f270a527f17c",
                                                                                                   strict-transport-security: max-age=15768000, max-age=31536000; includeSubDomains
"name": "Environmental & Architectural Phenomenology Volume 29 (2018)",
                                                                                                   vary: Accept-Encodina
"handle": "123456789/32".
                                                                                                   x-xss-protection: 1; mode=block
"metadata": [
 \{"key": "dc.title",
   "value": "Environmental & Architectural Phenomenology Volu
                                                                "key": "journal.identifier.issn",
   "language": "en US"
 Β,
                                                                "value": "10839194",
   "key": "relationship.type",
                                                                "language":
   "value": "JournalVolume",
                                                                                                                                 Virtual metadata"language": ""
                                                           |},
 λ.
 £
    "key": "journalvolume.issuedate",
   "value": "2018",
                                                               "key": "journal.title",
   "language": ""
 },
 \overline{\mathcal{L}}"value": "Environmental & Architectural Phenomenology",
   "key": "journalvolume.identifier.volume",
   "value": "29",
                                                               "language": "*"
   "language": ""
 },
   "key": "journalvolume.identifier.name",
                                                                                                         "key": "journalvolume.issuedate",
   "value": "Environmental & Architectural Phenom
                                                ology Volume 29 (2018)",
                                                                                                         "value": "2018",
   "language": ""
                                                                                                         "language": ""
 Ъ,
                                                                                                       },
 ₹
    "key": "journalvolume.identifier.decription",
                                                                                                         "key": "journalvolume.identifier.volume",
   "value": "The 29th volume of Environmental & Architectural Phenomenology",
                                                                                                         "value": "29",
   "language": ""
                                                                                                         "language": ""
 Ъ,
                                                                                                       },
    "key": "journal.identifier.issn",
                                                                                                         "key": "journalvolume.identifier.name",
   "value": "10839194",
                                                                                                         "value": "Environmental & Architectural Phenomenology Volume 29 (2018)",
   "language": "*"
                                                                                                         "lanauaae": ""
                                                                                                       Β,
                                                                                                       \overline{\mathcal{L}}"key": "journal.title",
                                                                                                         "key": "journalvolume.identifier.description",
   "value": "Environmental & Architectural Phenomenology",
                                                                                                         "value": "The 29th volume of Environmental & Architectural Phenomenology",
   "language": "*"
                                                                                                         "language": ""
                                                                                                       },
    "key": "relation.isJournalOfVolume",
                                                                                                         "key": "journal.identifier.issn",
   "value": "d4af6c3e-53d0-4757-81eb-566f3b45d63a",
                                                                                                         "value": "10839194",
   "language": "*"
                                                                                                         "language": "*"
```
x-content-type-opti-

x-frame-options: DE

**VOLUME of JOURNAL**

## **ISSUE of VOLUME of JOURNAL**

### Environmental & Architectural Phenomenology Vol. 29, No. 1

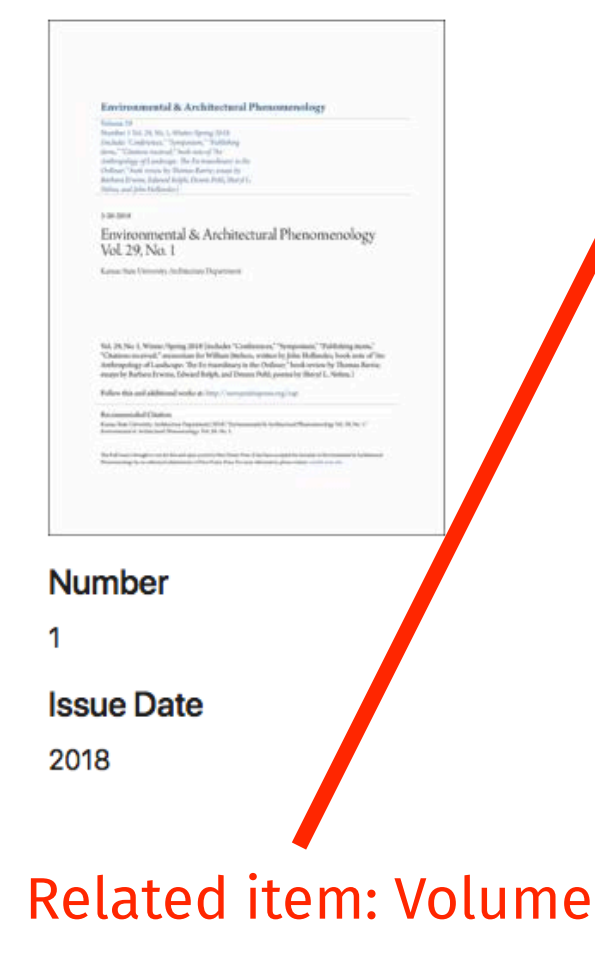

#### **Volume**

Environmental & Architectural Phenomenology Volume 29 (2018)

Environmental & Architectural Phenomenology (29)

#### **Articles**

#### **TestArticle3**

(2018-05-17) DeLanghe, Kristof

#### **Description**

Vol. 29, No. 1, Winter/Spring 2018 (includes "Conferences," "Symp sium," "Publishing items," "Citations received;" memoriam for William Itteson, written by John Hollander; book note of "An Anthropology of Land cape: The Ex-traordinary in the Ordinar;" book review by Thomas Barrie; essays by Barbara Erwine, Edward Relph, and Dennis Pohl; poems by She vi L. Nelms.)

#### **Keywords**

Environmental psychology **Environmental aspects** Periodicals, Human beings Effect of environment on Periodicals, Architecture Periodicals, Architecture Human factors Periodicals, Architecture **Psychological aspects** Periodicals, Phenomenology Periodicals

**Related item:** Article in issue

## **TestArticle3**

**No** Thumbnail

**Date** 

2018-05-17

## Author entity type

### **Authors** DeLanghe, Kristof Software Developper

### **Org Units**

### The London Eye

Sed ut perspiciatis unde omnis iste natus error sit voluptatem accusantium doloremque laudantium, totam rem aperiam, eaque ipsa quae ab illo inventore veritatis et quasi archit

### **Journal Issue**

Environmental & Architectural Phenomenology Vol. 29, **No. 1**  $29 - 1$ 

**Abstract** 

URI

**Collections** 

**Articles** 

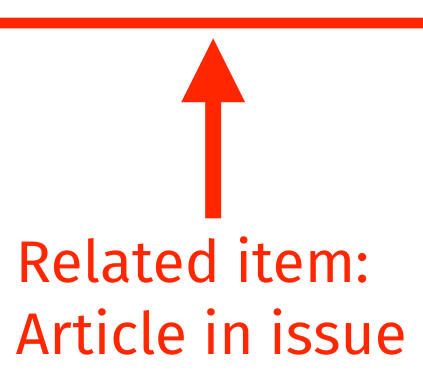

**Related projects** 

## **DeLanghe, Kristof**

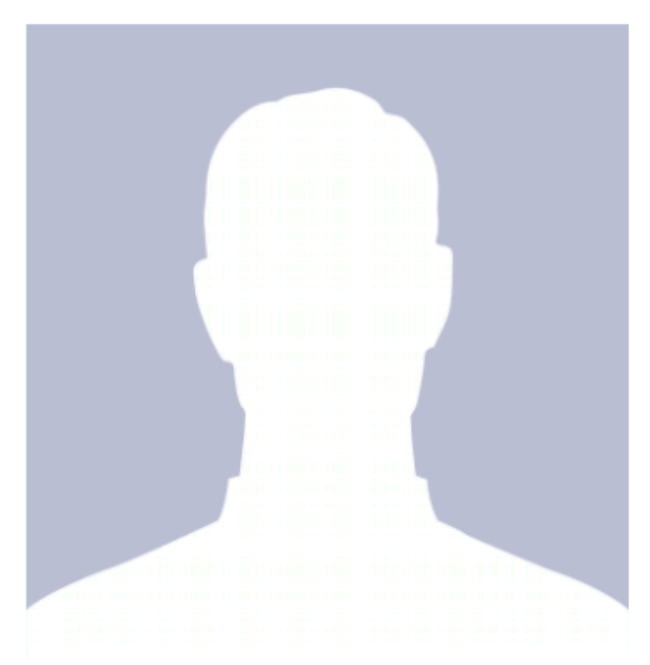

#### **Email Address**

kristof.delanghe@atmire.com

#### **ORCID**

0000-2222-1111-3333

#### **Birth Date**

1994-01-01

#### **Staff ID**

2123456789

# **Related publications**

#### **TestTheses1**

**Publications** 

(2018-05-17) Van de Velde, Kevin Ponsaerts, Raf DeLanghe, Kristof

#### **TestTheses3**

(2018-05-17) Ponsaerts, Raf DeLanghe, Kristof

#### **TestArticle3**

(2018-05-17) DeLanghe, Kristof

#### TestBook1 (2018-05-17) Van de Velde, Kevin Ponsaerts, Raf DeLanghe, Kristof

#### TestBook3 (2018-05-17) DeLanghe, Kristof Van de Velde, Kevin

**TestArticle2** (2018-05-17) DeLanghe, Kristof Ponsaerts, Raf

#### **TestArticle1**

DeLanghe, Kristof Van de Velde, Kevin Ponsaerts, Raf

#### **Projects**

**Upgrade Parking Lots DELAYED** First project of the functionality **COMPLETED TestProject1 ONGOING** 

#### **Org Units**

#### The London Eye

## **Entity facet in search**

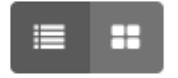

### **Filters**

Subject

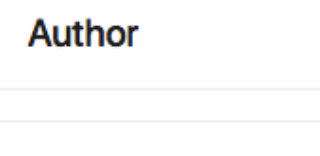

÷

÷

÷

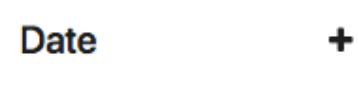

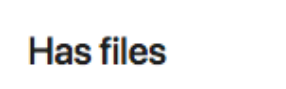

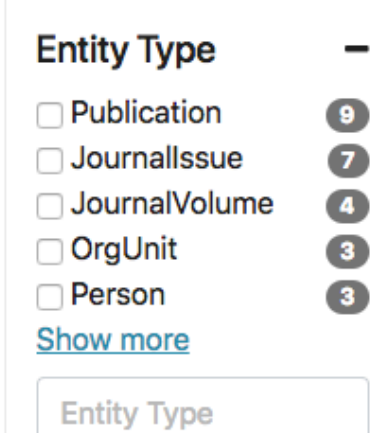

## **Search Results**

Search DSpace

Now showing items 1 - 10 of 43

### **TestArticle2**

(2018-05-17) DeLanghe, Kristof Ponsaerts, Raf

### **TestArticle1**

DeLanghe, Kristof Van de Velde, Kevin Ponsaerts, Raf

#### La Louvre

Sed ut perspiciatis unde omnis iste natus error sit voluptatem accusantium doloremque laudantium, totam rem aperiam, eaque ipsa quae ab illo inventore veritatis et quasi architecto beatae vitae dicta sunt explicabo. Nemo enim ipsam voluptatem quia voluptas sit aspern

### Atmire

Sed ut perspiciatis unde omnis iste natus error sit voluptatem accusantium doloremque laudantium, totam rem aperiam, eaque ipsa quae ab illo inventore veritatis et quasi architecto beatae vitae dicta sunt explicabo. Nemo enim ipsam voluptatem quia voluptas sit aspern

### **TestTheses1**

(2018-05-17) Van de Velde, Kevin Ponsaerts, Raf DeLanghe, Kristof

### TestBook1

Search

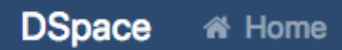

## **Entity facet in search**

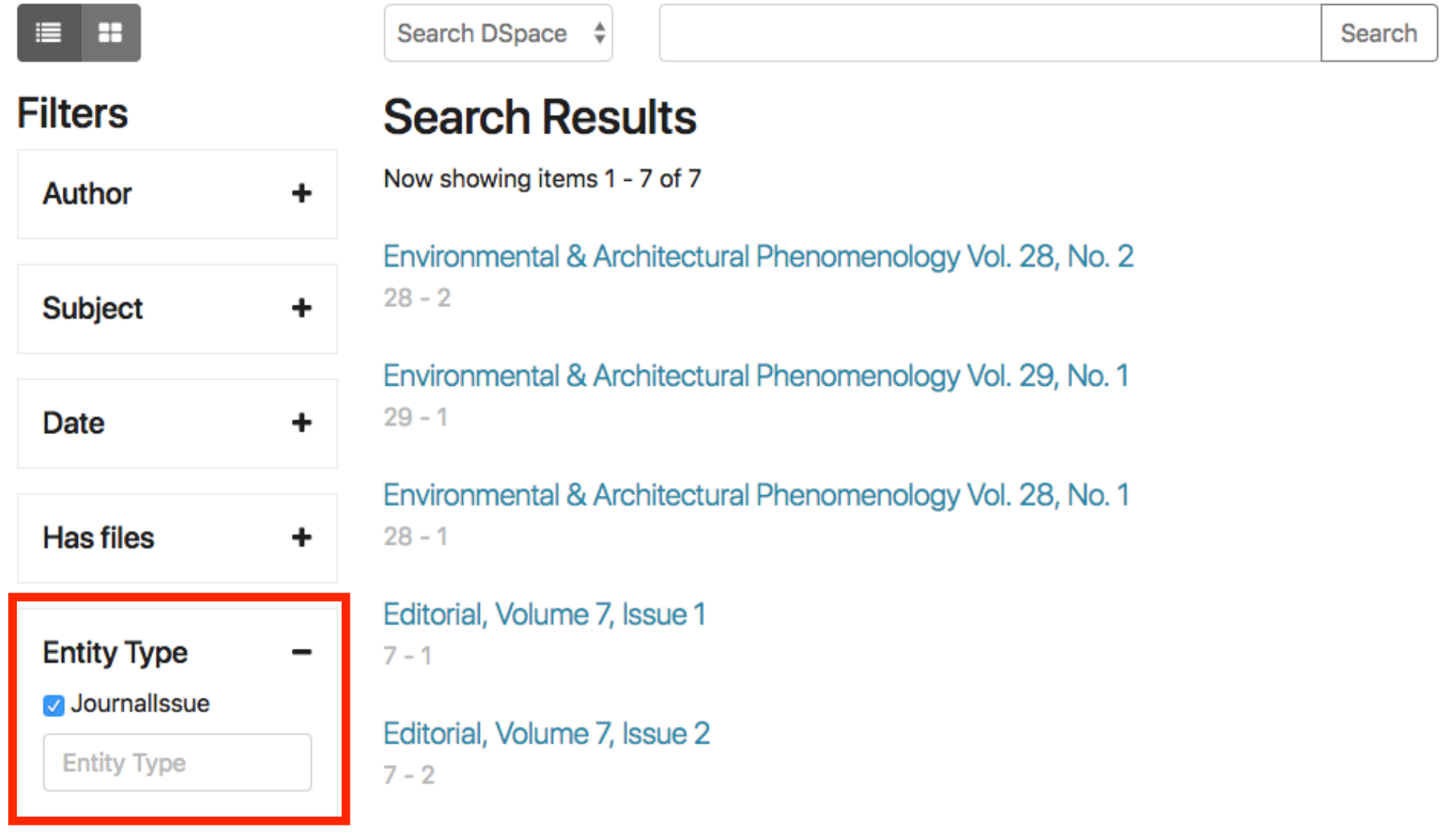

# Work estimates

## **• For the generic data model:**

- Designing the model & integration in DSpace 7: already completed
- Changes to the database (new tables and corresponding Java classes): 1 day
- Changes to the REST API: 4 days
- Changes to the Angular UI: 6 days
- Changes to the submission: 3 days
- Changes to the batch import: 2 days

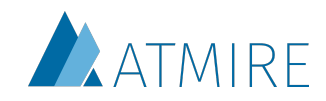

# Work estimates

### **• For the CRIS use case:**

- Configuration of entities and relations: 1 day
- Submission form: 2 days
- Search config: 2 days
- Community list config: 1 day
- Item display config: 3 days
- (optional) Automatic setup of configs: 8 days

### **• For the Journal use case:**

- Configuration of entities and relations: 1 day
- Submission form: 2 days
- Search config: 2 days
- Community list config: 1 day
- Item display config: 3 days
- (optional) Automatic setup of configs: 8 days

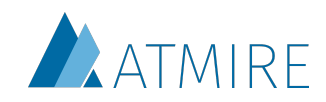